## SAP ABAP table GRRM\_OB\_S\_DETACT {Detection Activities}

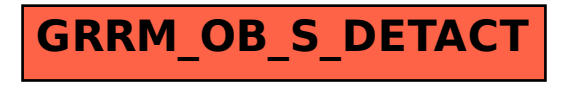